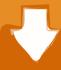

# Download

## Gembox Spreadsheet Serial Number

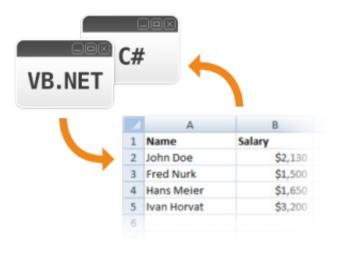

Gembox Spreadsheet Serial Number

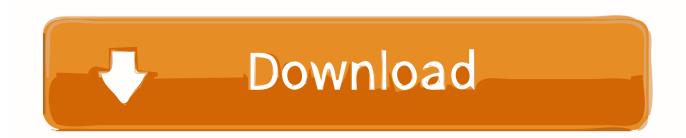

1/3

When GemBox Spreadsheet is inserting copied rows, it will automatically adjust the formulas of those rows and also any other formula in the workbook that is affected by that insertion.. SpreadsheetInfo SetLicense('FREE-LIMITED-KEY') Dim workbook = New ExcelFile Dim worksheet = workbook.

### 1. gembox spreadsheet numberformat

To save you time, Excel Chat has researched the top resources for free Excel inventory templates.. Free Excel Inventory TemplatesThe free templates below vary in their features depending on whether you are managing the assets of a business, personal possessions, or some other type of inventory.. The procedure is simple:load a file,fill it in with your data,and then save it as a new file.

# gembox spreadsheet numberformat

gembox spreadsheet numberformat Sieh dir Hindi-Serien cid apni tv online kostenlos an

The example also shows how to use the InsertCopy method for copying an Excel row.. While it might seem like a chore to track all of these items, there are several benefits to using Excel inventory templates.. The following example shows how you can create new workbooks using an existing Excel workbook as a template.. Not only is effective inventory management vital for a business, but it can also be useful at home.. A homeowner might want to keep track of personal possessions for insurance purposes, storage, to plan an event, or just to stay organized. Ragini Mms Returns Full Movie Download

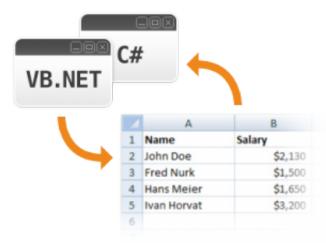

Prison Break Season 5 Torrents Download Free

## Where Can I Download Mac Os X Lion

There are a ton of different types of free inventory templates to choose from depending on your needs.. View current inventory levels Templates give you easy access to the amount of a certain item that you have in stock, which is the first step in keeping your business or household running smoothly.. Worksheets Add('sheet') worksheet Columns(0) SetWidth(200, LengthUnit Pixel) 'Show the value as a number with two decimal places and a thousands separator.. No Based on the date sequence, my row "Date" input for particular transaction might change any any.. Published: December 13, 2018 | Modified: September 3, 2020 | Author: Josip KremenicA free Excel inventory template can help you keep track of business or home assets. Sync n link for fcp serial

2/3

#### Mixtrack Pro Traktor Mac

Manage reordering When you track inventory, you can quickly and accurately identify when it is time to reorder a product.. The template row can define the desired styling, number formatting, formulas, etc.. Imports GemBox Spreadsheet Module Program Sub Main ' If using Professional version, put your serial key below.. Businesses need to keep their operations running efficiently by managing stock to avoid shortages or surpluses as well as figure out which projects are performing the best.. Dear Puneet, I just came accross your site, Indeed its informative, however I am looking for one of the solution/ the way to insert serial no at column based to Random input on multiple criteria at row/column cells Exampls, I am trying to maintain a Voucher Series with Alpha numeric as Sr. 34bbb28f04 Professianal Apps With Egpu Mac

34bbb28f04

Überaus für mac nicht reagiert excel for mac not responding

3/3